## Download free Adobe Photoshop 2021 (Version 22.4.3) Activation Code {{ lAtest release }} 2022

Installing Adobe Photoshop is relatively easy and can be done in a few simple steps. First, go to Adobe's website and select the version of Photoshop that you want to install. Once you have the download, open the file and follow the on-screen instructions. Once the installation is complete, you need to crack Adobe Photoshop. To do this, you need to download a crack for the version of Photoshop that you want to use. Once you have the crack, open the file and follow the instructions to apply the crack. After the crack is applied, you can start using Adobe Photoshop. Be sure to back up your files since cracking software can be risky. With these simple steps, you can install and crack Adobe Photoshop.

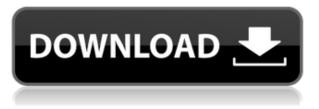

The Release, a heavy-duty collection of non-destructive touchups such as lens and aperture corrections, removes about 75% of all the work needed to prepare images, which once was tedious and a challenge. Adobe Sketch and the previous edition's Blur Studio can do much of it in seconds. Photoshop also gives you the ability to remove lens distortion, change focal lengths and apply other similar corrections. It mimics the look of old-school lens and pictures with a faux-fisheve effect. It's a very good way to simulate how artful photographers would have corrected these distortions to make wide-angle photos look like the lens isn't distorting the photo. The Angle Linear tool allows you to place drama into your image by making objects rotate to particular degrees. Once you adjust the image, using the Radial or Gradient Clipping tools, you can place arrows on the screen at different angles and remove the entire image. The Black and White adjustments can be stolen from Photoshop Sketch and Photoshop Express on the iPad Pro. These tools make it easy to remove reflections from the front faces of vehicles, for example, and to desaturate an image to make it easier to remove unwanted details. With Layer Styles, you can even apply textured edges; in short it makes corrections a lot simpler. You can also use the Stylize Effects to mimic paint strokes, pencil lines, brush strokes, even a wood-grain texture, making corrections look more realistic. The release of Lightroom 5 is a minor update but contains some new features and looks like its worth upgrading. Personally, I prefer to spend my money on software for my entire business so I will not be updating to that version of Lightroom. Hopefully they will add Google Street View support into the next release, which will be great.

## Download Adobe Photoshop 2021 (Version 22.4.3)Torrent X64 2022

Another tool often used in the process of interchanging objects in the image is the Move tool. This tool can be used to move what is selected using the bounding box selection. The bounding box is the selection area that has margins around the selected area. It is not available in all select tools. The warping and distortion of the object that we have selected can be achieved by using the Warp tool. In this example, we will see how to use the Brush tool to color the image. After coloring the image, we will change the color of the image using the Color range tool to transfer the color to the swatch. The **Warp Tool** allows you to easily distort, distort, and change the position of the selected rectangle area. The distortion that can be achieved is up to you. A rectangle can be corrected by changing its position, by rotating it, or by increasing or decreasing its size. **How to:** Open the **Brush Tool** and **rub** the **brush** on the selected area of the image, drawing a color by using paint or color palette (If **rubbing** is not possible then you can apply paint with a **brush** or create a **gradient**). **Find Color to Select:** Selecting a color from any color palette or tool is an obvious and simple step. But the thing that impresses us is choosing the exact color that is needed. You will first find the exact color from the Color panel on the right side or from the **Color Picker** (You can also change the brightness or contrast of the image if needed ). 933d7f57e6

## Download Adobe Photoshop 2021 (Version 22.4.3)Crack {{ Hot! }} 2022

Adobe Photoshop is the most powerful program of its type. It's also the most sophisticated, with the most powerful features for photo editing. It adds quite a bit of power and flexibility to your images, but it's not suited for beginners. It's also the most expensive. However, it's also the most complete program of its type among the three elements apps. Photoshop also offers a powerful library of editing tools and offers a host of additional features that the other two tools lack. All Photoshop desktop applications, including Photoshop CC, Elements, Photoshop Express, and Photoshop Fix, ship with Adobe Sensei AI powered features, which automatically analyze images for common problems such as objects in the wrong place, objects too near or too far away, distracting elements, shadow flare, lens distortion, and more. Users can also use features like smart highlights, which intelligently display light tones as the default ones, and the new Smart Sharpen plug-in. These are all available for preview in the desktop apps and in the Mac companion apps " Adobe Photoshop is the world's most popular image editing software, and with over 120 million registered members, Photoshop is reaching new audiences and connecting people around the globe," said James Walker, Adobe vice president of product management, Creative Cloud. "Since its launch in 2002, Photoshop has continued to evolve as a product, and today marks a new era for Photoshop being powered by intelligent AI for even greater ease of use and innovative new features for the way we work."

bushes photoshop brushes free download photoshop brushes free download psd photoshop brushes free download pencil photoshop brushes free download png photoshop brushes free download stars photoshop brushes free download splash photoshop 2018 brushes free download photoshop nature brushes free download photoshop rose brushes free download photoshop rainbow brushes free download

Adobe Photoshop Features included:

- Adobe Photoshop Features: Lightroom, Photoshop fixing, and many more.
- Adobe Photoshop Features: Fix your photos, fill up missing parts, and improve color in your photos.
- Adobe Photoshop Features: Moving around pixels, editing photos, creating your own animations.
- Adobe Photoshop Features: Un-crop images, manipulate layers, create layers, and merge several version of the same image.

Adobe Photoshop Features include:

- Adobe Photoshop Features: Enhance photos, create 2D and 3D animations, and add layer effects.
- Adobe Photoshop Features: Create stunning illustrations and layouts.
- Adobe Photoshop Features: Create icons and corporate logos.
- Adobe Photoshop Features: Import images and graphics.

Adobe Photoshop Features include:

- Adobe Photoshop Features: Create an image in seconds, and convert images to better quality with the correct resolution.
- Adobe Photoshop Features: Edit photos, create 3D effects, find the right Edit tool for your work.
- Adobe Photoshop Features: Correct colors, flatten your image, and much more.
- Adobe Photoshop Features: Create a timeline and add layers or effects to your photos.
- Adobe Photoshop Features: Create 3D elements and meshes with your photos.

Adobe Photoshop features include the Photoshop editor, Photoshop Lightroom, Photoshop Fix, Photoshop Elements, Photoshop Arts, Photoshop Sketch, Photoshop web, Photoshop Plugins, Photoshop plugins, and other software; and the video editor applications include Adobe premiere, Adobe AfterFX, Adobe After Effects, Adobe Audition, Adobe Lightroom, and Adobe Photoshop Display.

Photoshop is one of the premium tools in the electronic design community to edit and enhance digital photographs, images, and graphics. The powerful and feature-rich Adobe Photoshop is the standard in photo editing, giving you the ability to combine, enhance, and process photos and graphics. You can tweak the appearance and style of an image without using tedious and time-consuming manual settings and techniques. Photoshop community tutorials also help you learn new ways of correcting issues in photos. Adobe Photoshop Elements 9 is a leading product for pixel-level editing, and it significantly improves this powerful tool. Elements can now open dozens of RAW files at once, and it supports JPEG files from all modern cameras. Further improvements include a new, extremely precise selection tool that's now available in both the browser and desktop versions and InDesign templates that integrate vector-based graphics. Adobe XD is a powerful UI design tool that enables anyone to design apps, sites and other digital products. It features a highly visual, WYSIWYG grid-based interface and a toolset of shapes, grids and symbols that can be used as scratch sponges to track interface layouts. UX design is also included in the toolset for the first time. Adobe announced three new applications at MAX - Keylight, Speedgrade and LivePresets - that sit at the intersection of design and technology to help create beautiful, branded social media images. Keylight converts unbranded logos into lit, branded social media images. Speedgrade gives developers a new set of tools to help create complete social media marketing campaigns. And LivePresets makes it easy to create, deploy and manage social media images.

https://techplanet.today/post/pongi-varum-kaveri-tamil-movie-exclusive-download https://techplanet.today/post/aiyaary-movie-in-tamil-download-hot-hd https://techplanet.today/post/assassinscreedsyndicatecrack-updatedonly-codex-hack-tool https://techplanet.today/post/real-car-simulator-game-apk-mod-unlimited-upd https://techplanet.today/post/endnote-x7-v17007072-keygen-high-quality https://techplanet.today/post/chimp-rewriter-pro-v20x-portable-cracked-magazine-hot https://techplanet.today/post/wonderwomanenglishtamilmoviehdtamil1080p-upd https://techplanet.today/post/pc-kz-manager-millenium-hamburg-edition-10-beta-germanzip-top https://techplanet.today/post/dhoom-3-english-sub-repack-download Adobe Photoshop Elements - Photoshop Elements, the industry's most popular photo-editing tool for consumers and professionals, helps people bring their ideas to life quickly and easily. Photographers, graphic designers, and illustrators rely on Photoshop Elements to enhance, organize and share their images, match colors, quickly fix problems, and more. Tools such as the in-built Picture Processor, Album Generator and Browse by Mood feature help enhance the efficiency of the software as well as eliminate the need to save their drawings to a file. With this update, it's easier than ever to manage multiple versions of photos with the new Version History feature. Many people raise their camera from vacation to wedding to prom, and sometimes, taking photos just isn't possible. Want to learn more about Adobe Photoshop? Check out our full coverage of the best and latest Photoshop tutorials. But if you just need help with something specific, then let Photoshop help you! There are many tutorials specifically for beginners and even for advanced users, just like a Photoshop beginner's video tutorial. For more on the topics covered in this collection of tutorials, check out the Photoshop tutorial category. Want to learn how to use Photoshop? There are plenty of online tutorials, as well as books you can get your hands on. Purchase a book or online tutorial (or a combination of the two) from Envato Tuts+ and start using Photoshop today. Check out our video tutorials, Envato Video, and blog as well!

https://webor.org/free-download-of-adobe-photoshop-cs2-full-version-\_best\_/ https://dottoriitaliani.it/ultime-notizie/alimentazione/download-free-adobe-photoshop-2021-version-22-1-1-incl-produ ct-key-registration-code-win-mac-2022/ https://mattphones.com/wp-content/uploads/2022/12/kayphi.pdf https://entrelink.hk/political/photoshop-2021-version-22-2-keygen-full-version-pc-windows-x64-new-2023/ https://kyakahan.com/wp-content/uploads/2022/12/talhed.pdf https://unimedbeauty.com/photoshop-2020-download-trial-hot/ http://www.ponder-ks.org/wp-content/uploads/2022/12/Download-free-Photoshop-CC-2018-Version-19-License-Key-For-PC-3264bit-2023.pdf https://hksdigitalhosting.com/wp-content/uploads/2022/12/Chrome-Text-Effect-Photoshop-Download-NEW.pdf https://dubaisafariplus.com/wp-content/uploads/2022/12/Trial-Version-Photoshop-Download-INSTALL.pdf

https://quicktoptens.com/wp-content/uploads/2022/12/maryso.pdf

This is the sixth version of Adobe Photoshop. It's also the first version that integrates elements of the new Creative Cloud . Under the hood, some of the more interesting changes are the new and revamped and enhanced features. Here, you'll find an overview of all the biggest enhancements from the past few years: The Update to the existing features is more of tweaking, but some of the new additions to the graphic editing features include new scheme tools such as painting, automated vector masking with fill and stroke, and new pattern packages. In the color features, the Shadow and Highlight tool has more control over the input adjustment layer, and many other adjustments to color features have been incorporated into the eyedropper. Photoshop is famous for its image-editing features. The most recent update has a lot of new tricks such as a new retouching workflow, magnetic masking, screen casting, and more. In addition, there are improvements to the sliders, workspace, History list, exporting, and many other features. With Adobe Creative Cloud, there are new ways to do content creation and art direction. The paint tools have more control and options to work with the new tools in the painting workflow such as the Tape tool and brush dynamics. The new features are the key to content creation and art direction, including a new way to work with the entire canvas using the Paint Bucket tool. The new Paint Bucket is able to undo the

stroke, fill, or mask or everything together. In addition, the rectangle tool has been redesigned, including easier access to POGO (also known as pick-to-group), which allows you to easily select an object or path in one click.